### **Machine Learning**

# **Dimensionality Reduction**

Some slides thanks to Xiaoli Fern (CS534, Oregon State Univ., 2011).

Some figures taken from "An Introduction to Statistical Learning, with applications in R" (Springer, 2013) with permission of the authors, G. James, D. Witten, T. Hastie and R. Tibshirani.

Jeff Howbert **Introduction to Machine Learning** Minter 2014

# **Dimensionality reduction**

- Many modern data domains involve huge numbers of features / dimensions
	- – $-$  Documents: thousands of words, millions of bigrams
	- – $-$  Images: thousands to millions of pixels
	- – Genomics: thousands of genes, millions of DNA polymorphisms

# **Why reduce dimensions?**

**• High dimensionality has many costs** 

- Redundant and irrelevant features degrade performance of some ML algorithms
- $-$  Difficulty in interpretation and visualization
- $-$  Computation may become infeasible • what if your algorithm scales as  $O(n^3)$ ?

#### –Curse of dimensionality

# **Approaches to dimensionality reduction**

- Feature selection
	- $-$  Select subset of existing features (without modification)
	- $-$  Lecture 5 and Project 1
- Model regularization
	- $-$  L2 reduces *effective* dimensionality
	- – $-$  L1 reduces *actual* dimensionality
- Combine (map) existing features into smaller number of new features
	- $\mathcal{L}_{\mathcal{A}}$  , and the set of the set of the set of the set of the set of the set of the set of the set of the set of the set of the set of the set of the set of the set of the set of the set of the set of the set of th  $-$  Linear combination (projection)
	- $-$  Nonlinear combination

# **Linear dimensionality reduction**

- Linearly project *n*-dimensional data onto a *k*dimensional space
	- $-$  k < n, often k << n
	- –- Example: project space of 10<sup>4</sup> words into 3 dimensions
- There are infinitely many *k*-dimensional subspaces we can project the data onto.

# Which one should we choose?

# **Linear dimensionality reduction**

- Best *k*-dimensional subspace for projection depends on task
	- $-$  Classification: maximize separation among classes
		- ◆ Example: linear discriminant analysis (LDA)
	- Regression: maximize correlation between projected data and response variable
		- ◆ Example: partial least squares (PLS)
	- – Unsupervised: retain as much data variance as possible
		- ◆ Example: principal component analysis (PCA)

#### **LDA for two classes**

$$
\mathbf{w} = S_{w}^{-1}(\mathbf{m}_1 - \mathbf{m}_2)
$$

• Projecting data onto one dimension that maximizes the ratio of between-class scatter and total within-class scatter

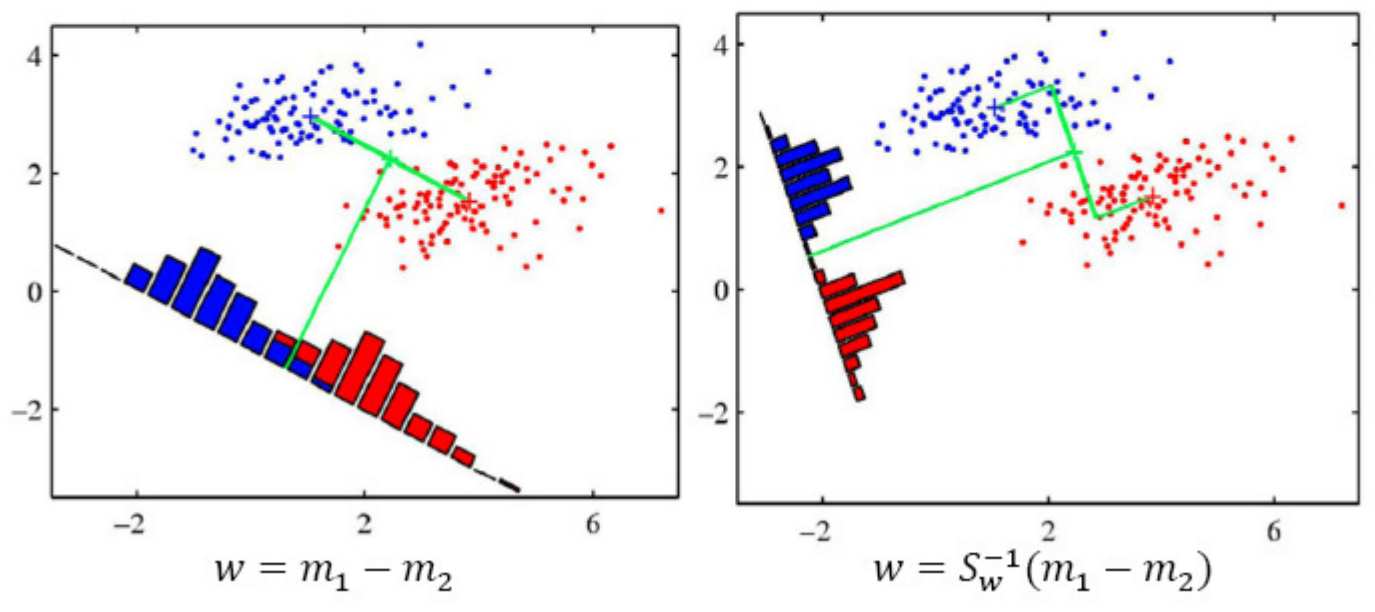

# **Unsupervised dimensionality reduction**

- Consider data without class labels
- Try to find a more compact representation of the data

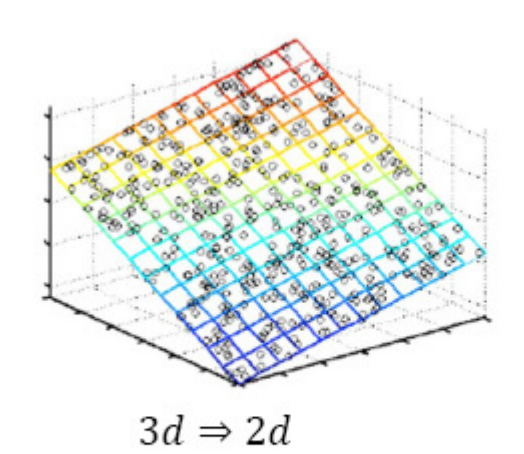

- Assume that the high dimensional data actually resides in a inherent low-dimensional space
- Additional dimensions are just random noise
- Goal is to recover these inherent dimensions and discard noise dimensions

# **Principal component analysis (PCA)**

• Widely used method for unsupervised, linear dimensionality reduction

• GOAL: account for variance of data in as few dimensions as possible (using linear projection)

#### **Geometric picture of principal components (PCs)**

- First PC is the projection direction that maximizes the variance of the projected data
- Second PC is the projection direction that is orthogonal to the first PC and maximizes variance of the projected data

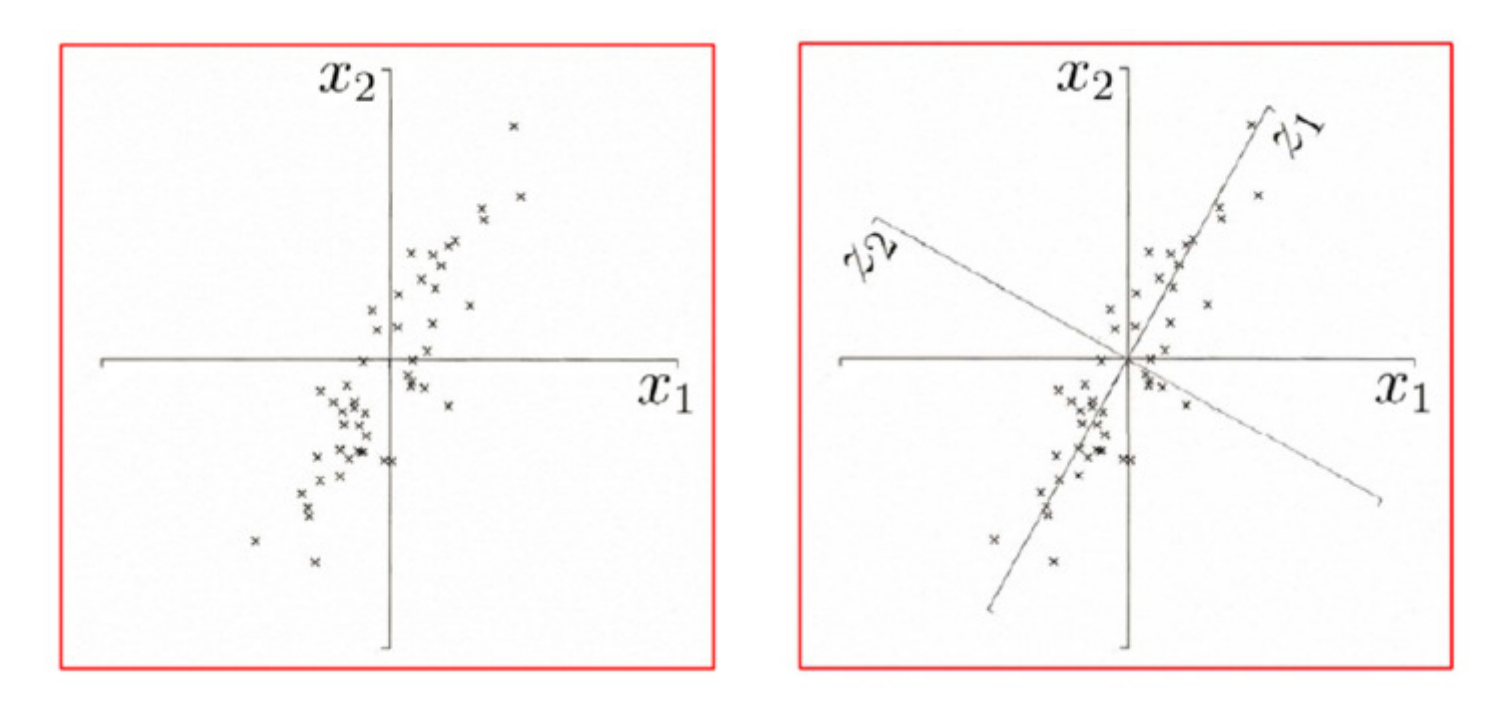

#### **PCA: conceptual algorithm**

• Find a line, such that when the data is projected onto that line, it has the maximum variance.

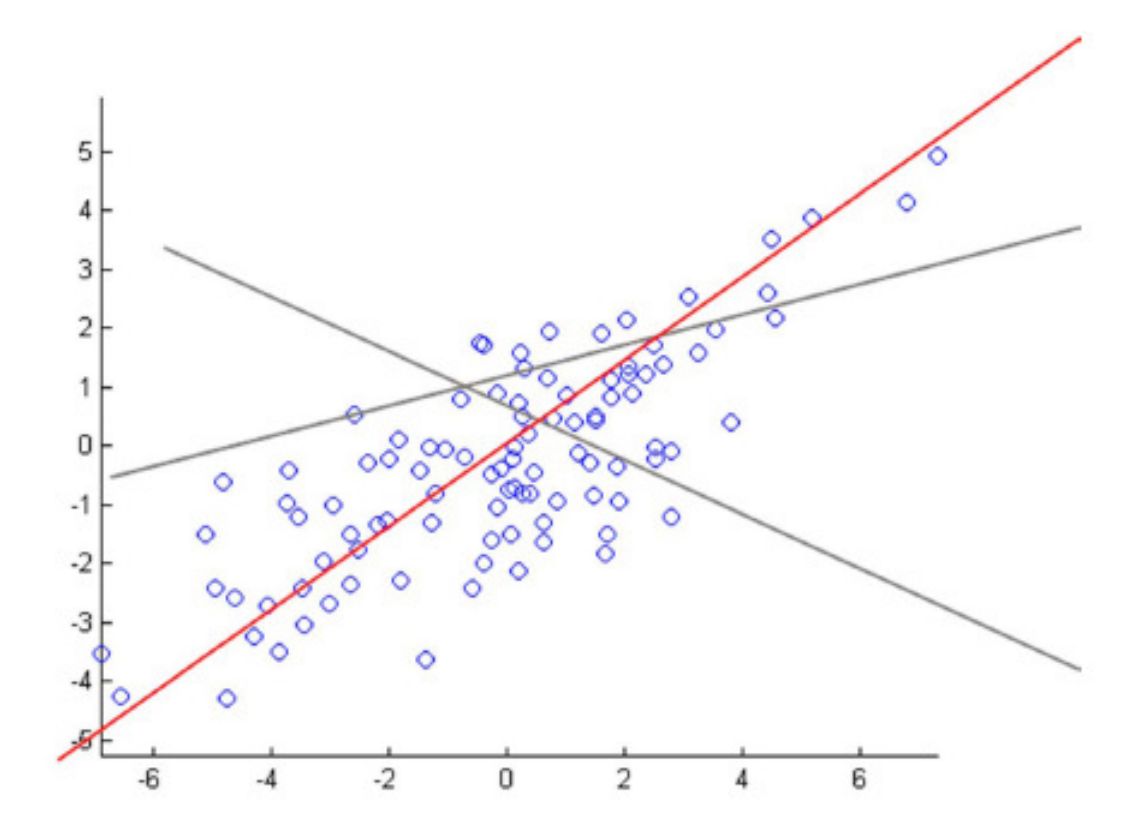

### **PCA: conceptual algorithm**

• Find a second line, orthogonal to the first, that has maximum projected variance.

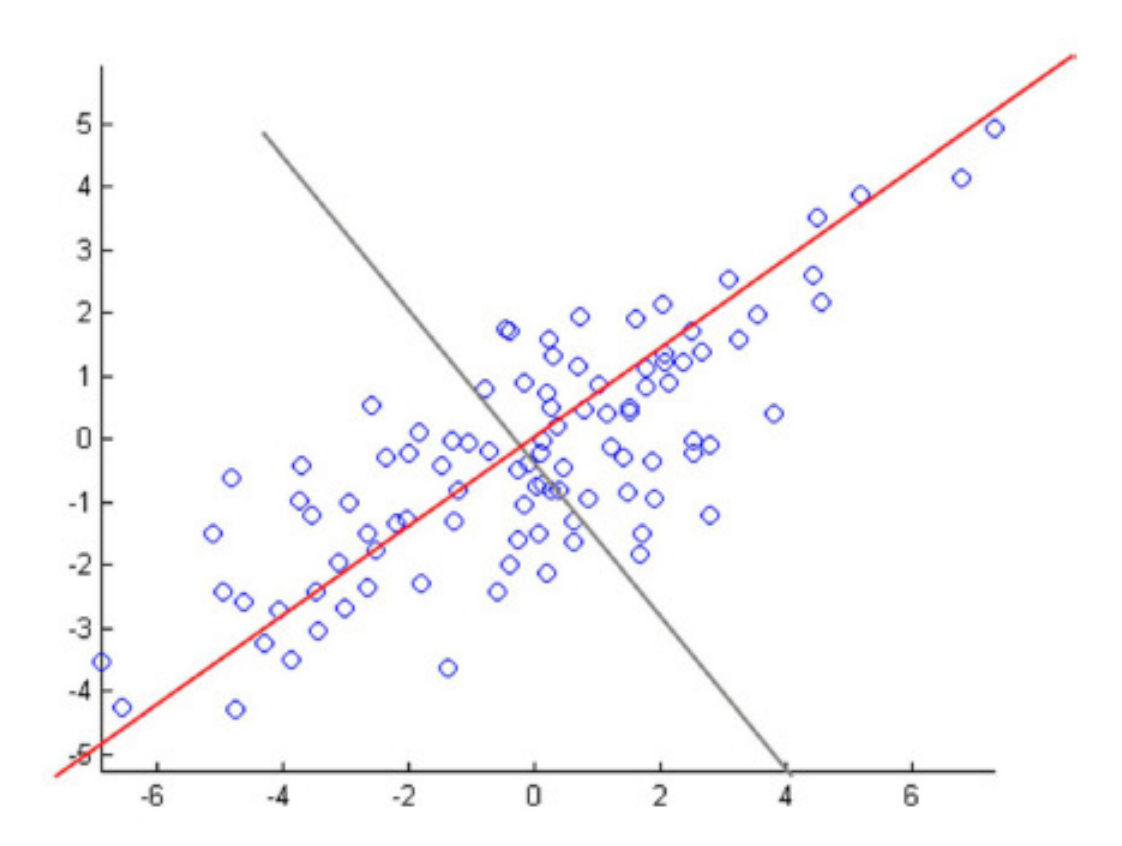

# **PCA: conceptual algorithm**

- $\bullet$  Repeat until have *k* orthogonal lines
- The projected position of a point on these lines gives the coordinates in the *k*-dimensional reduced space.

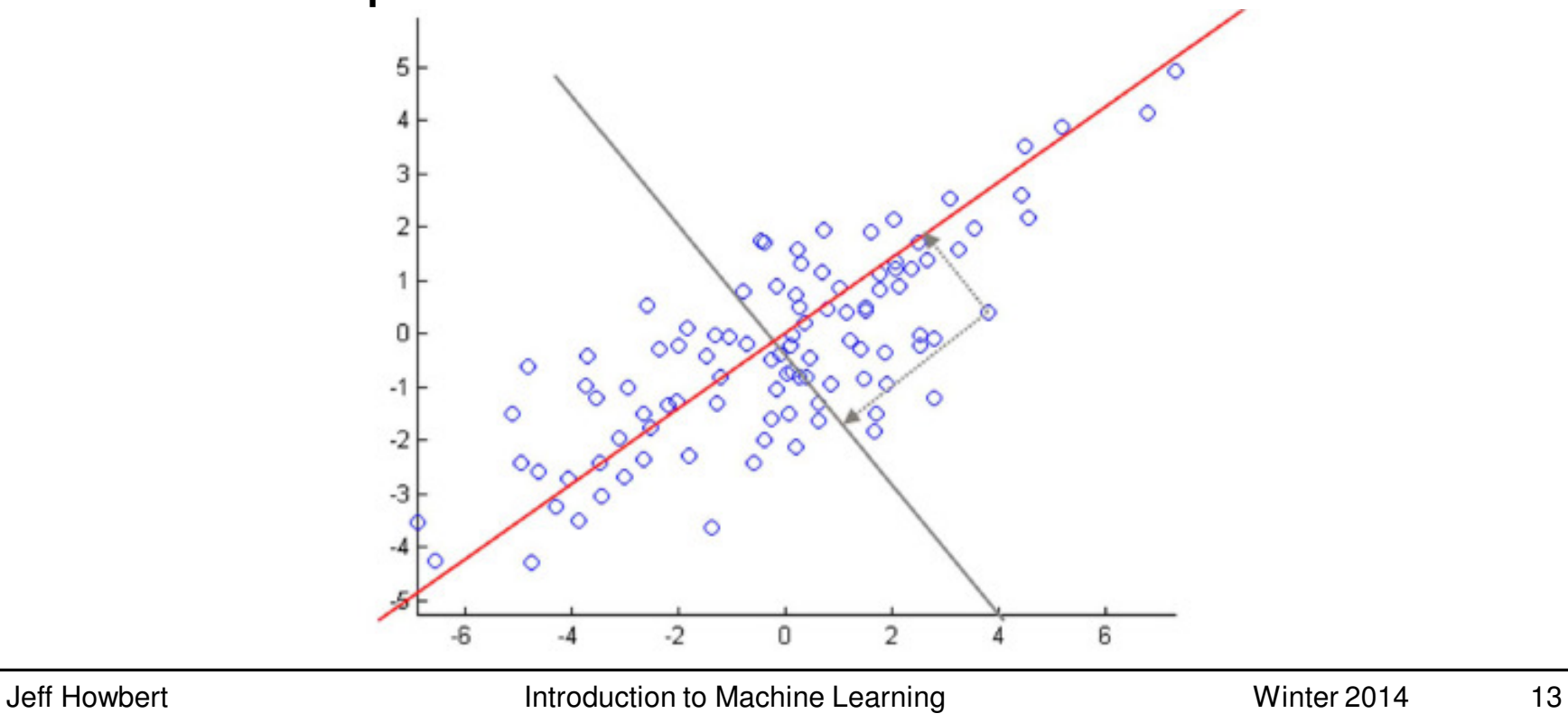

# **Steps in principal component analysis**

- Mean center the data
- Compute covariance matrix Σ
- Calculate eigenvalues and eigenvectors of  $\Sigma$ 
	- –- Eigenvector with largest eigenvalue  $\lambda_1$  is 1<sup>st</sup> principal component (PC)
	- $\mathcal{L}_{\mathcal{A}}$  , and the set of the set of the set of the set of the set of the set of the set of the set of the set of the set of the set of the set of the set of the set of the set of the set of the set of the set of th  $-$  Eigenvector with  $\mathcal{K}^{\mathsf{h}}$  largest eigenvalue  $\lambda_{\mathcal{K}}$  is  $\mathcal{K}^{\mathsf{h}}$  PC
	- $\lambda_k$  /  $\Sigma_i$   $\lambda_i$  = proportion of variance captured by  $K^{\text{th}}$  PC

# **Applying a principal component analysis**

- Full set of PCs comprise a new orthogonal basis for feature space, whose axes are aligned with the maximum variances of original data.
- Projection of original data onto first *k* PCs gives a reduced dimensionality representation of the data.
- **Transforming reduced dimensionality projection back into** original space gives a reduced dimensionality *reconstruction* of the original data.
- Reconstruction will have some error, but it can be small and often is acceptable given the other benefits of dimensionality reduction.

# **PCA example (1)**

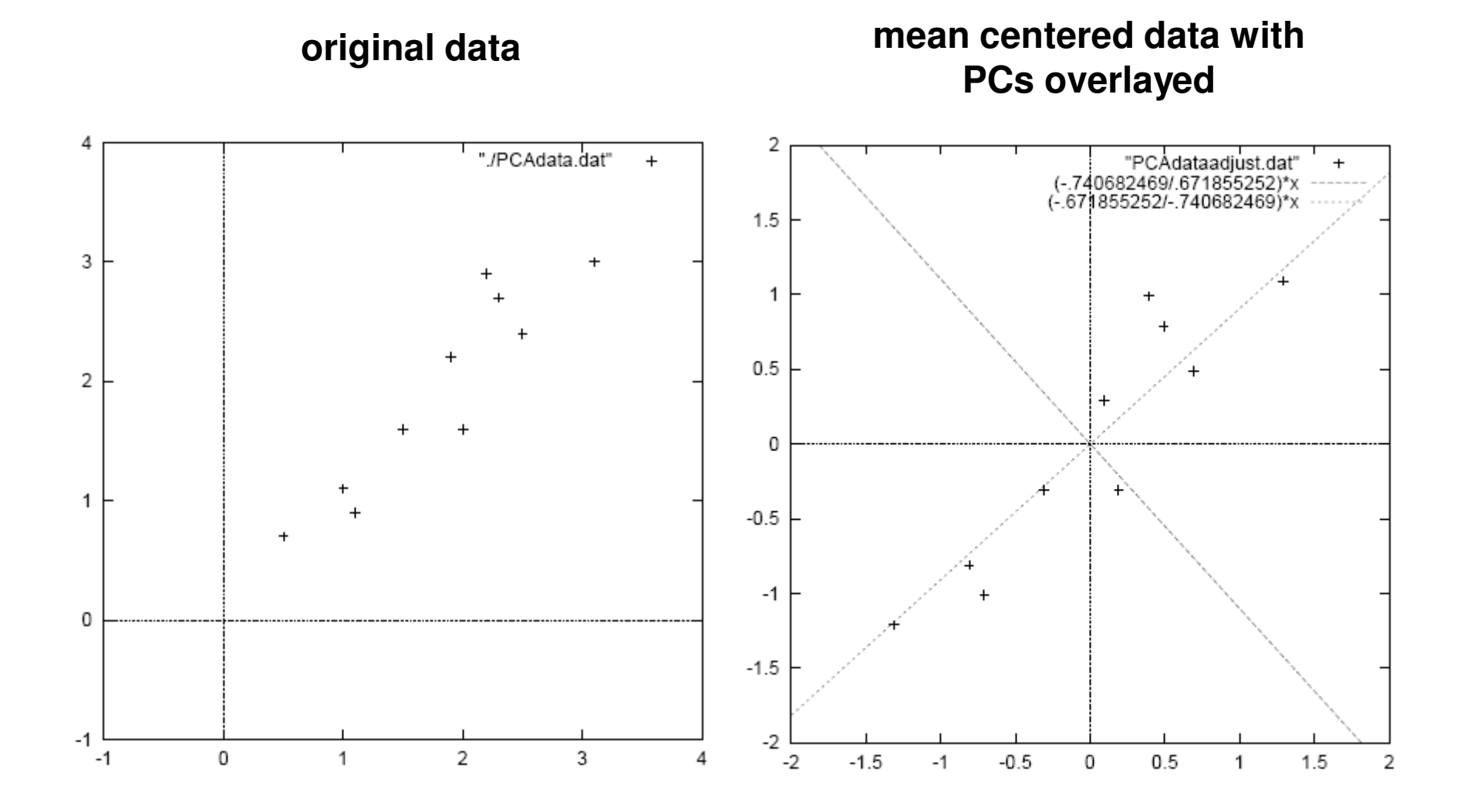

### **PCA example (1)**

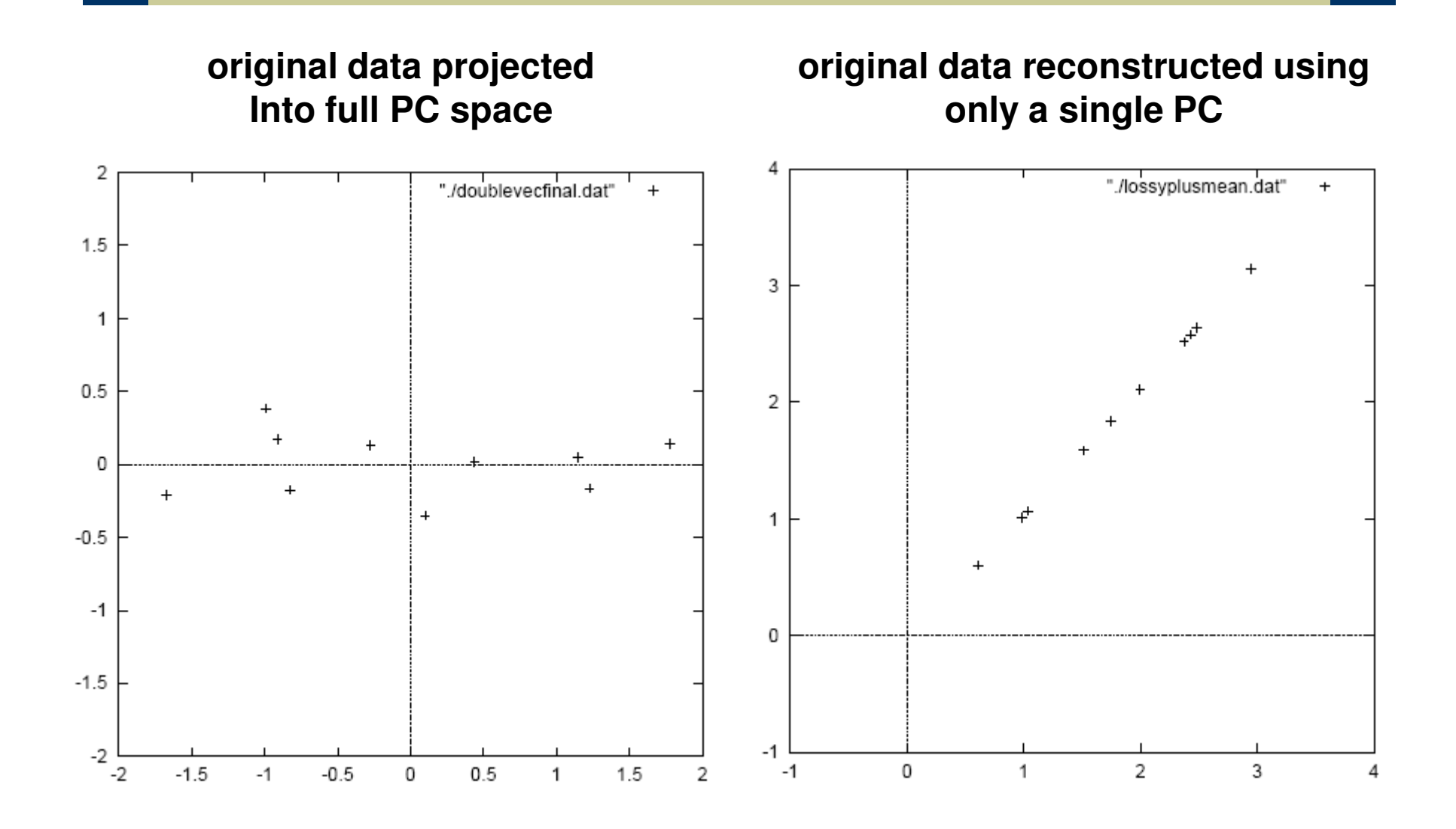

#### **PCA example (2)**

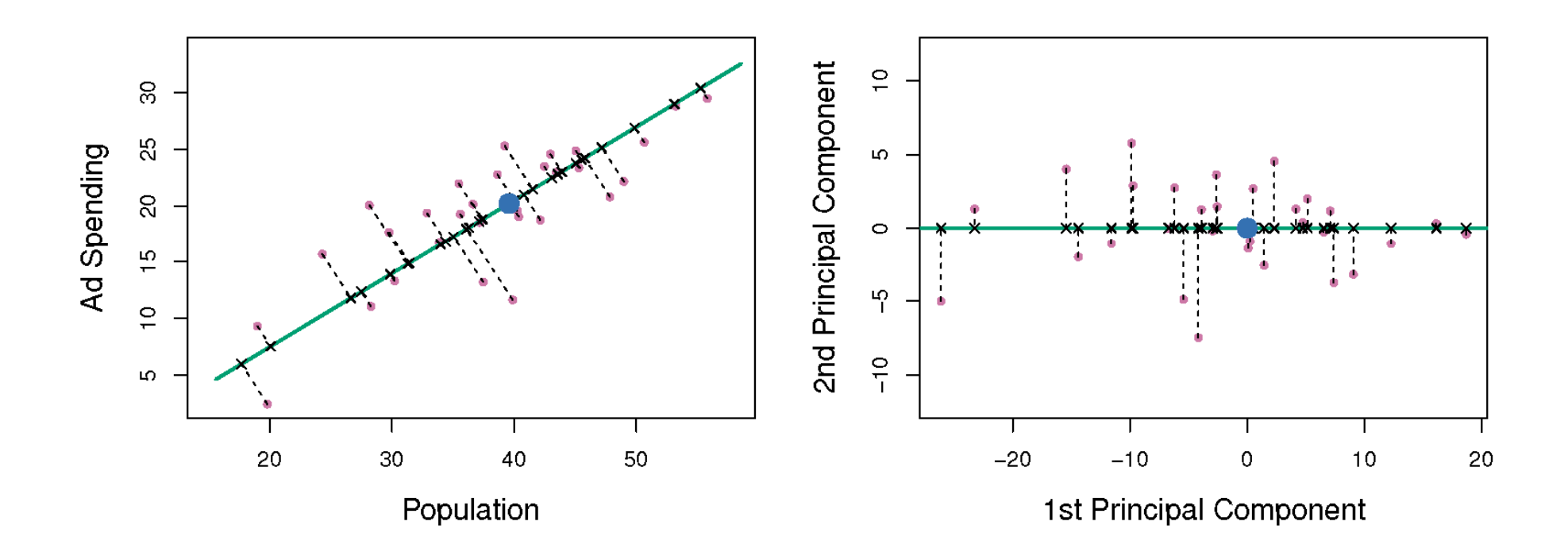

# **PCA: choosing the dimension k**

- Calculate the covariance matrix of the data S  $\bullet$
- Calculate the eigen-vectors/eigen-values of S  $\bullet$
- Rank the eigen-values in decreasing order  $\bullet$
- Select eigen-vectors that retain a fixed percentage of the variance, (e.g., 80%, the smallest d such that  $\frac{\sum_{i=1}^{d} \lambda_i}{\sum_i \lambda_i} \ge 80\%$ )

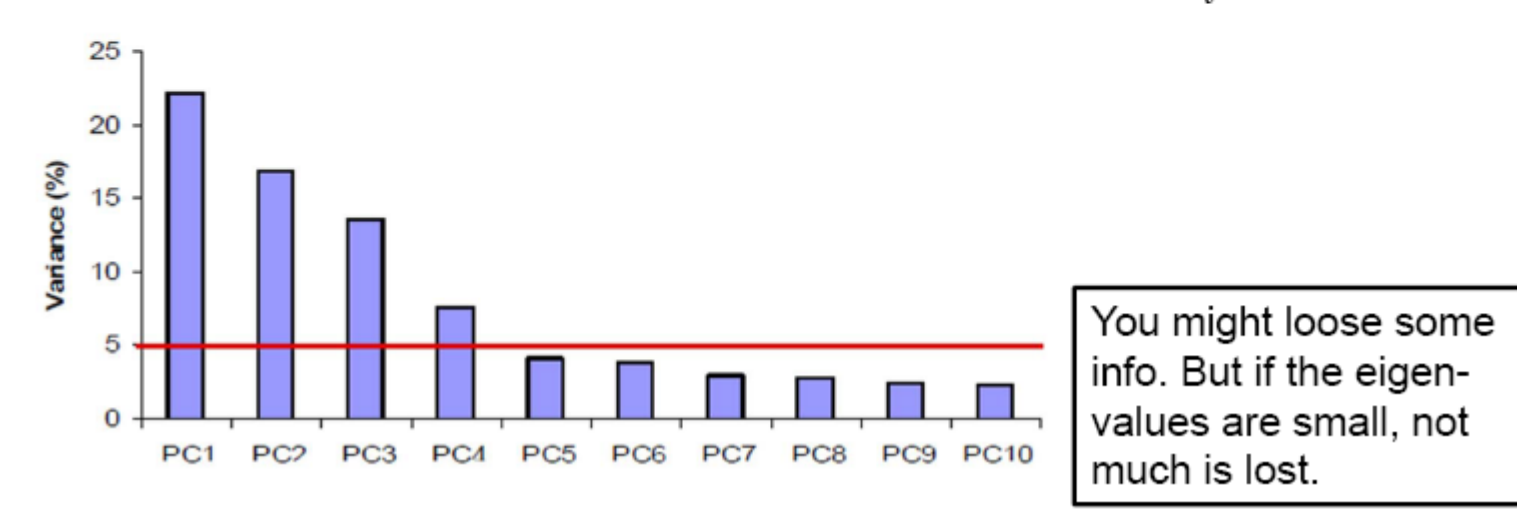

### **PCA: choosing the dimension k**

- The eigenvectors (columns of  $\Phi$ ) form a basis
- We can look at the expansion

$$
\tilde{\mathbf{x}} = \mu_{\mathbf{x}} + \sum_{j=1}^{k} (\phi_j^T \mathbf{x}) \phi_j,
$$

and examine the residual  $\|\mathbf{x} - \tilde{\mathbf{x}}\|$ 

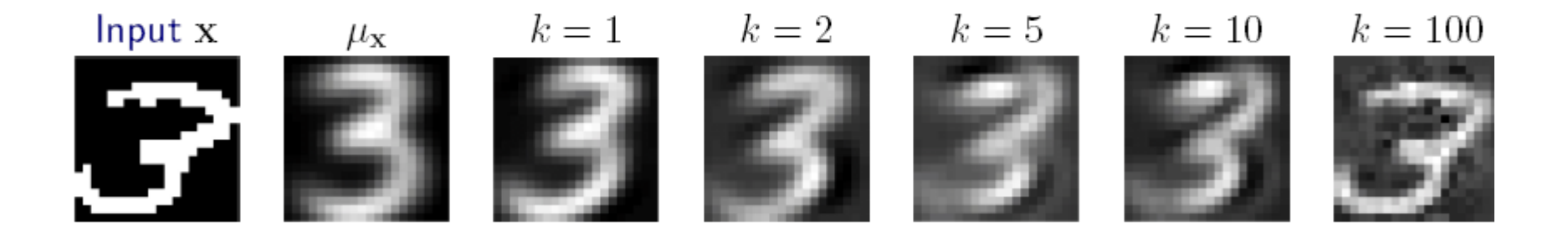

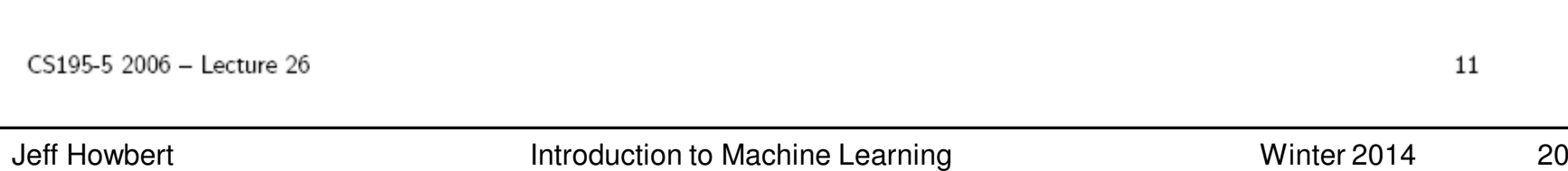

### **PCA example: face recognition**

- A typical image of size 256 x 128 pixels is described by  $256 \times 128 = 32768$  dimensions.
- Each face image lies somewhere in this highdimensional space.
- Images of faces are generally similar in overall configuration, thus
	- – $-$  They cannot be randomly distributed in this space.
	- $-$  We should be able to describe them in a much lowerdimensional space.

### **PCA for face images: eigenfaces**

- Database of 128  $\bullet$ carefully-aligned faces.
- Here are the mean and the first 15 eigenvectors.
- Each eigenvector can be shown as an image
- These images are facelike, thus called eigenface

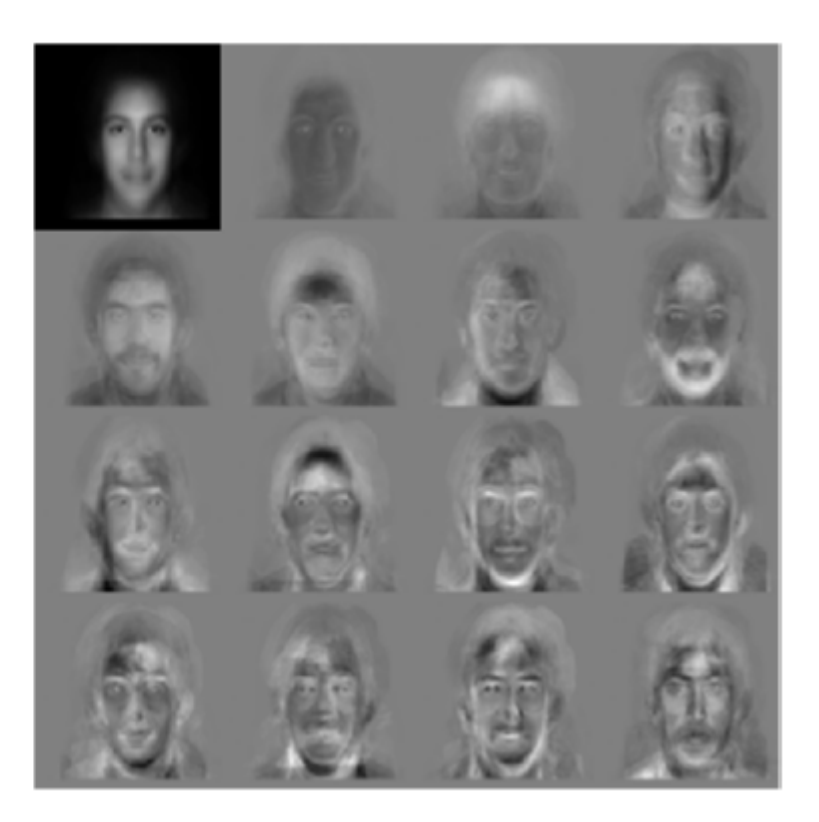

### **Face recognition in eigenface space**

(Turk and Pentland 1991)

- Nearest Neighbor classifier in the eigenface space
- Training set always contains 16 face images of 16 people, all taken under the same conditions of lighting, head orientation, and image size
- Accuracy:
	- variation in lighting: 96%
	- variation in orientation: 85%
	- $-$  variation in image size: 64%

### **Face image retrieval**

- Left-top image is the  $\bullet$ query image
- Return 15 nearest neighbor in the eigenface space
- Able to find the same person despite
	- different expressions
	- variations such as glasses

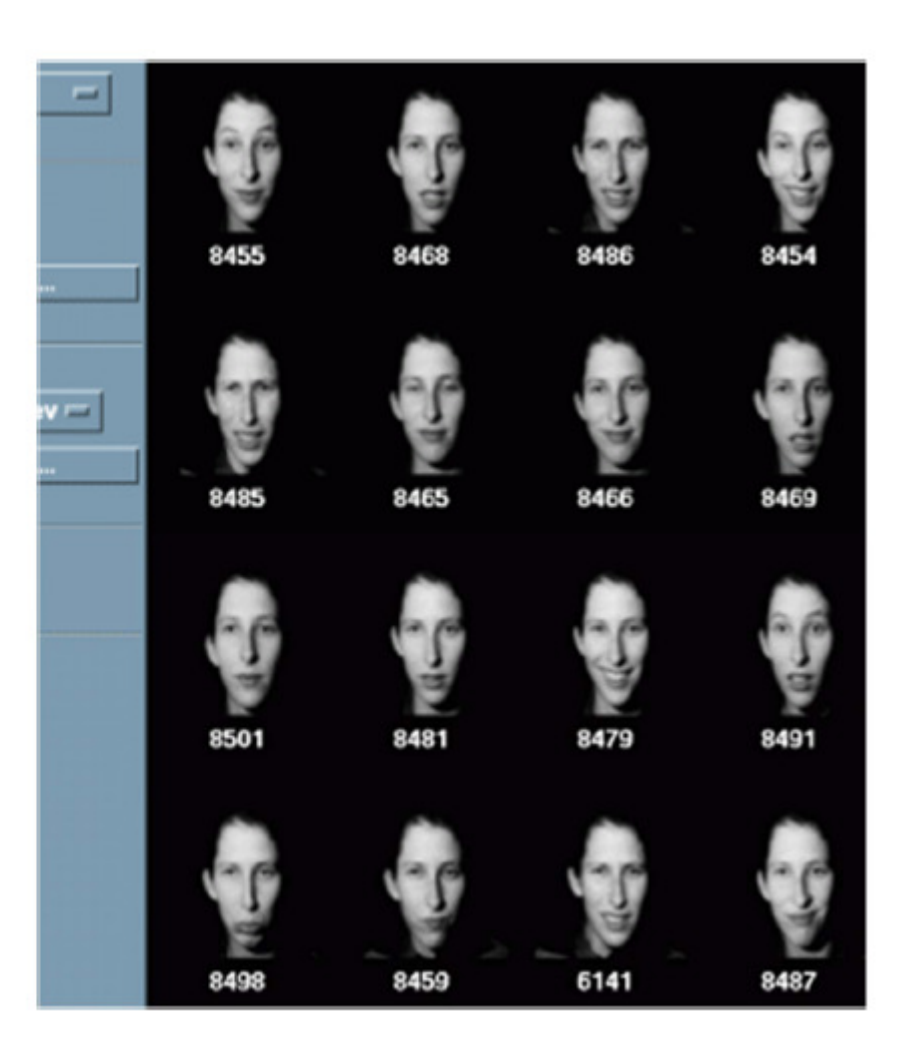

# **PCA: a useful preprocessing step**

- Helps reduce computational complexity.
- Can help supervised learning.
	- Reduced dimension ⇒ simpler hypothesis space.
	- Smaller VC dimension ⇒ less risk of overfitting.
- PCA can also be seen as noise reduction.

# Caveats:

- $-$  Fails when data consists of multiple separate clusters.
- –- Directions of greatest variance may not be most informative (i.e. greatest classification power).

# **Scaling up PCA**

- **Practical issue: covariance matrix is n x n.** 
	- – $-$  E.g. for image data  $\Sigma$  = 32768 x 32768.
	- –Finding eigenvectors of such a matrix is slow.
- Singular value decomposition (SVD) to the rescue!
	- – $-$  Can be used to compute principal components.
	- –Efficient implementations available, e.g. MATLAB svd.

#### **Singular value decomposition (SVD)**

**X = U**⋅**S**⋅**VT**

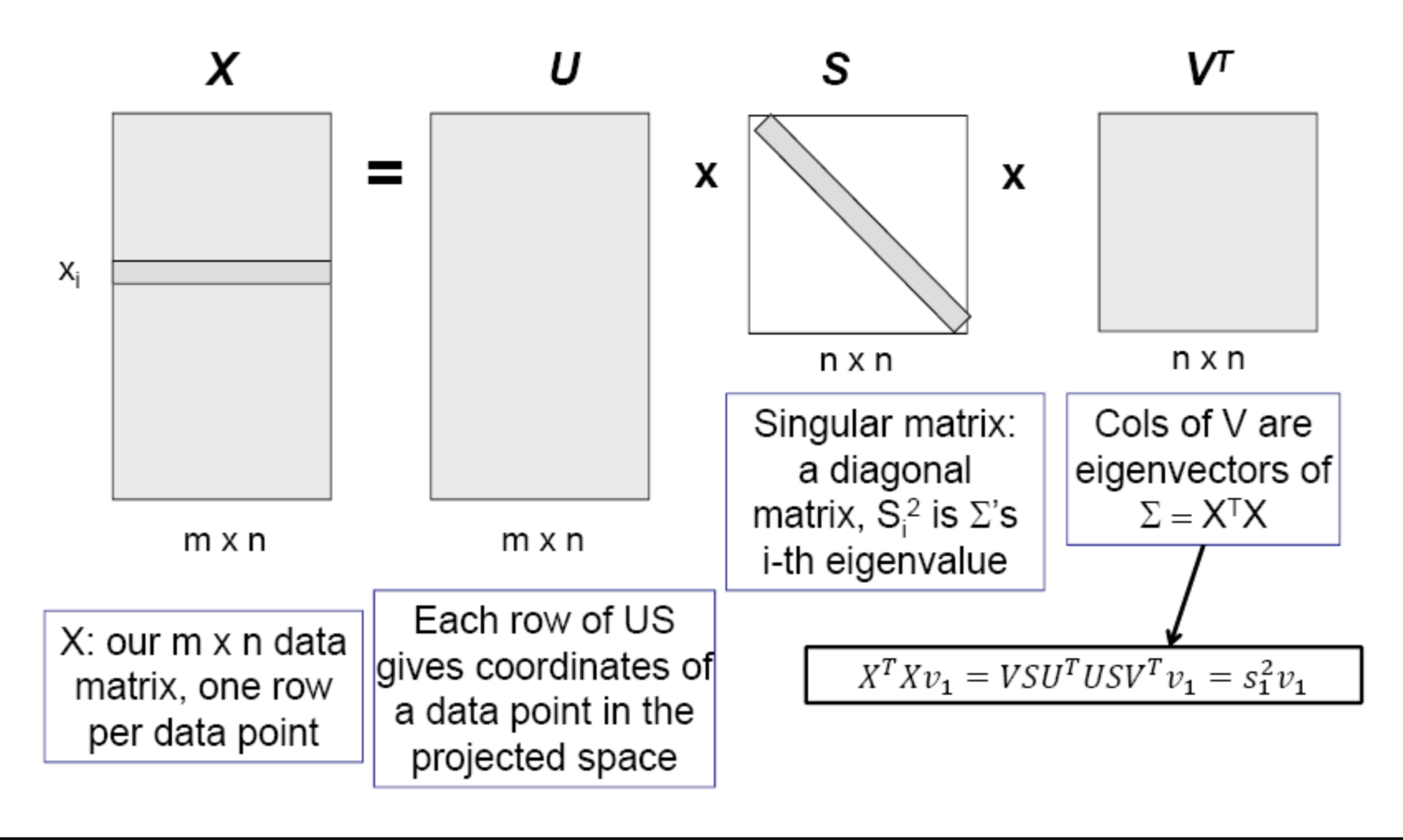

#### **Singular value decomposition (SVD)**

**X = U**⋅**S**⋅**VT**

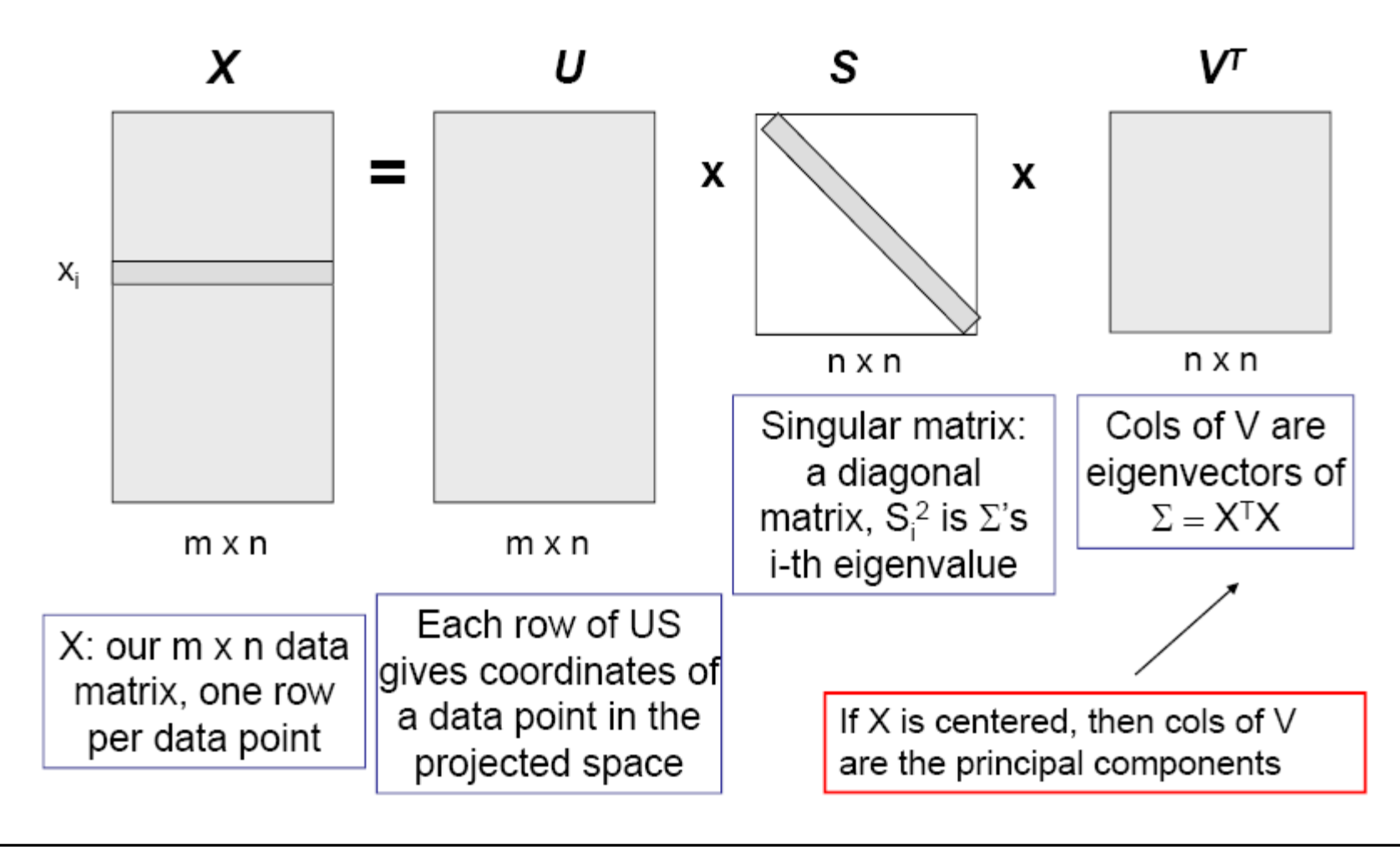

# **SVD for PCA**

- Create mean-centered data matrix **X**.
- Solve SVD: **X = U**⋅**S**⋅**<sup>V</sup>T**.
- Columns of **V** are the eigenvectors of <sup>Σ</sup> sorted from largest to smallest eigenvalues.
- Select the first  $k$  columns as our  $k$  principal components.

### **Partial least squares (PLS)**

- Supervised alternative to PCA.
- Attempts to find set of orthogonal directions that explain both response and predictors.

# **PLS algorithm**

#### ● First direction:

- Calculate simple linear regression between each predictor and response.
- Use coefficients from these regressions to define first direction, giving greatest weight to predictors which are highly correlated with response (large coefficients).
- Subsequent directions:
	- $\mathcal{L}_{\mathcal{A}}$  , and the set of the set of the set of the set of the set of the set of the set of the set of the set of the set of the set of the set of the set of the set of the set of the set of the set of the set of th - Repeat regression calculations on *residuals* of predictors from preceding direction.

#### **PLS vs. PCA**

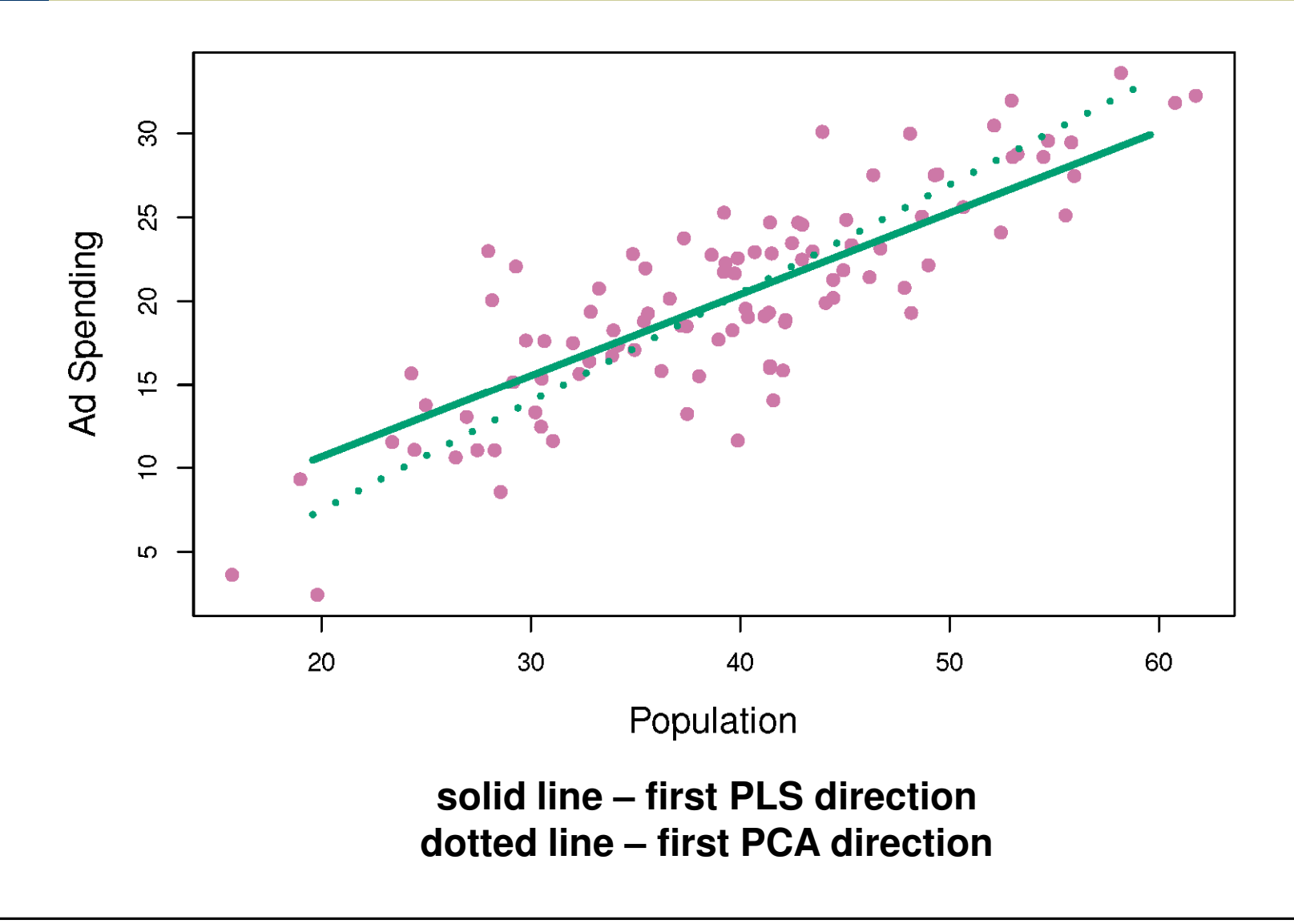

#### **Partial least squares**

- Popular in chemometrics.
	- Large number of variables from digitized spectrometry signals.
- In regression tasks, PLS doesn't necessarily perform better than ridge regression or preprocessing with PCA.
	- $-$  Less bias, but may increase variance.

# **Random subspace projection**

- High-dimensional data is projected onto lowdimensional subspace using a random matrix whose columns have unit length.
- No attempt to optimize a criterion, e.g. variance.
- Preserves structure (e.g. distances) of data with minimal distortion.

# Computationally cheaper than PCA.

# **Random subspace projection**

- Shown to be competitive with PCA for dimensionality reduction in several tasks
	- $-$  Face recognition
	- – $-$  Document retrieval
- Also useful for producing perturbed datasets as inputs for ensembles.

# **Nonlinear dimensionality reduction**

- Data often lies on or near a nonlinear lowdimensional surface
- Such low-dimensional surfaces are called manifolds.

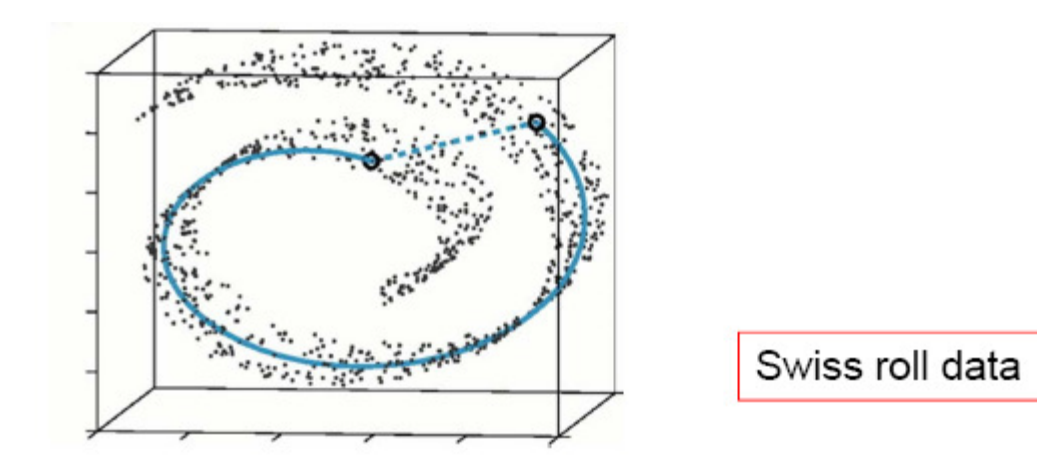

#### **ISOMAP: Isometric Feature Mapping** (Tenenbaum et al. 2000)

- A nonlinear method for dimensionality reduction ٠
- Preserves the global, nonlinear geometry of the data by  $\bullet$ preserving the geodesic distances
- Geodesic: originally geodesic means the shortest route  $\bullet$ between two points on the surface of the manifold

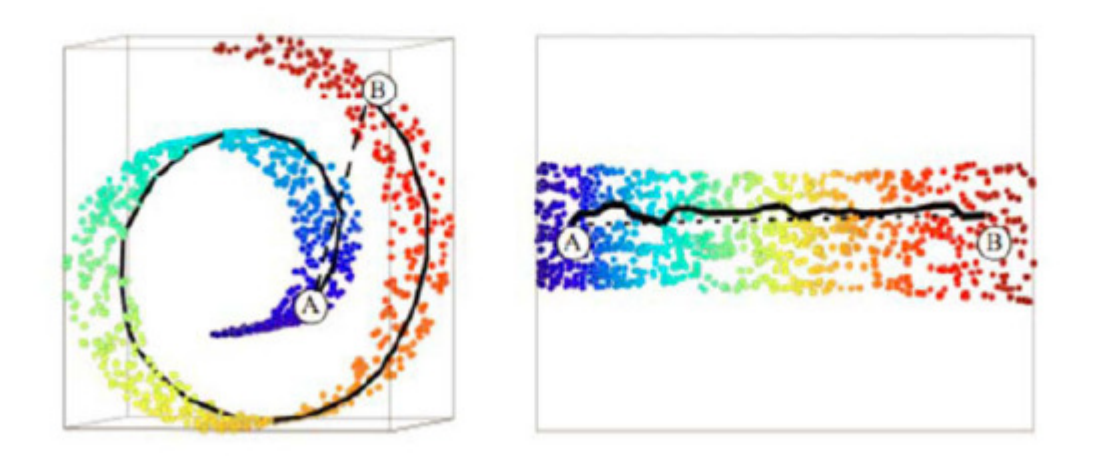

# **ISOMAP**

- $\cdot$  Two steps
	- 1. Approximate the geodesic distance between every pair of points in the data
		- The manifold is locally linear
		- Euclidean distance works well for points that are close enough
		- For the points that are far apart, their geodesic distance can be approximated by summing up local Euclidean distances
	- 2. Find a Euclidean mapping of the data that preserves the geodesic distance

# Geodesic Distance

- Construct a graph by
	- Connecting i and j if
		- $d(i, j) < \varepsilon$  ( $\varepsilon$ -isomap) or
		- i is one of j's k nearest neighbors (k-isomap)
	- $-$  Set the edge weight equal d(i, j)  $-$  Euclidean distance
- Compute the Geodesic distance between any two points as the **shortest path** distance

#### Compute the Low-Dimensional Mapping

• We can use Multi-Dimensional scaling (MDS), a class of statistical techniques that

Given:

 $n \times n$  matrix of dissimilarities between n objects

**Outputs:** a coordinate configuration of the data in a low-dimensional space  $R<sup>d</sup>$  whose Euclidean distances closely match given dissimilarities.

#### **ISOMAP on Swiss Roll Data**

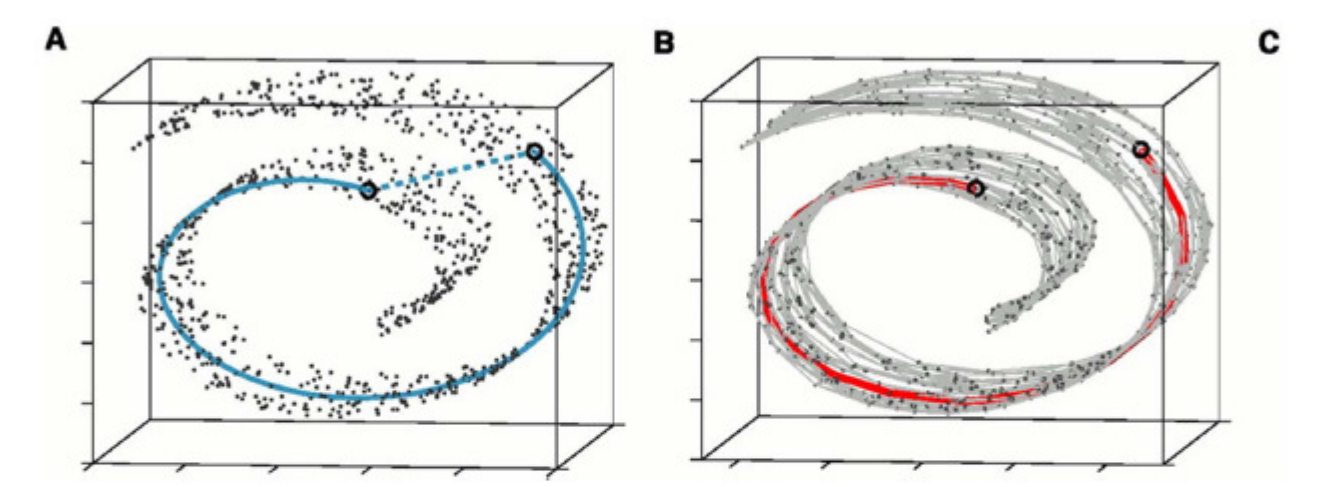

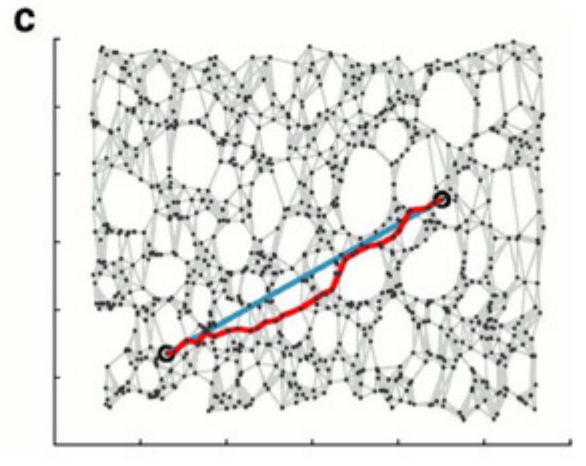

#### **ISOMAP example (1)**

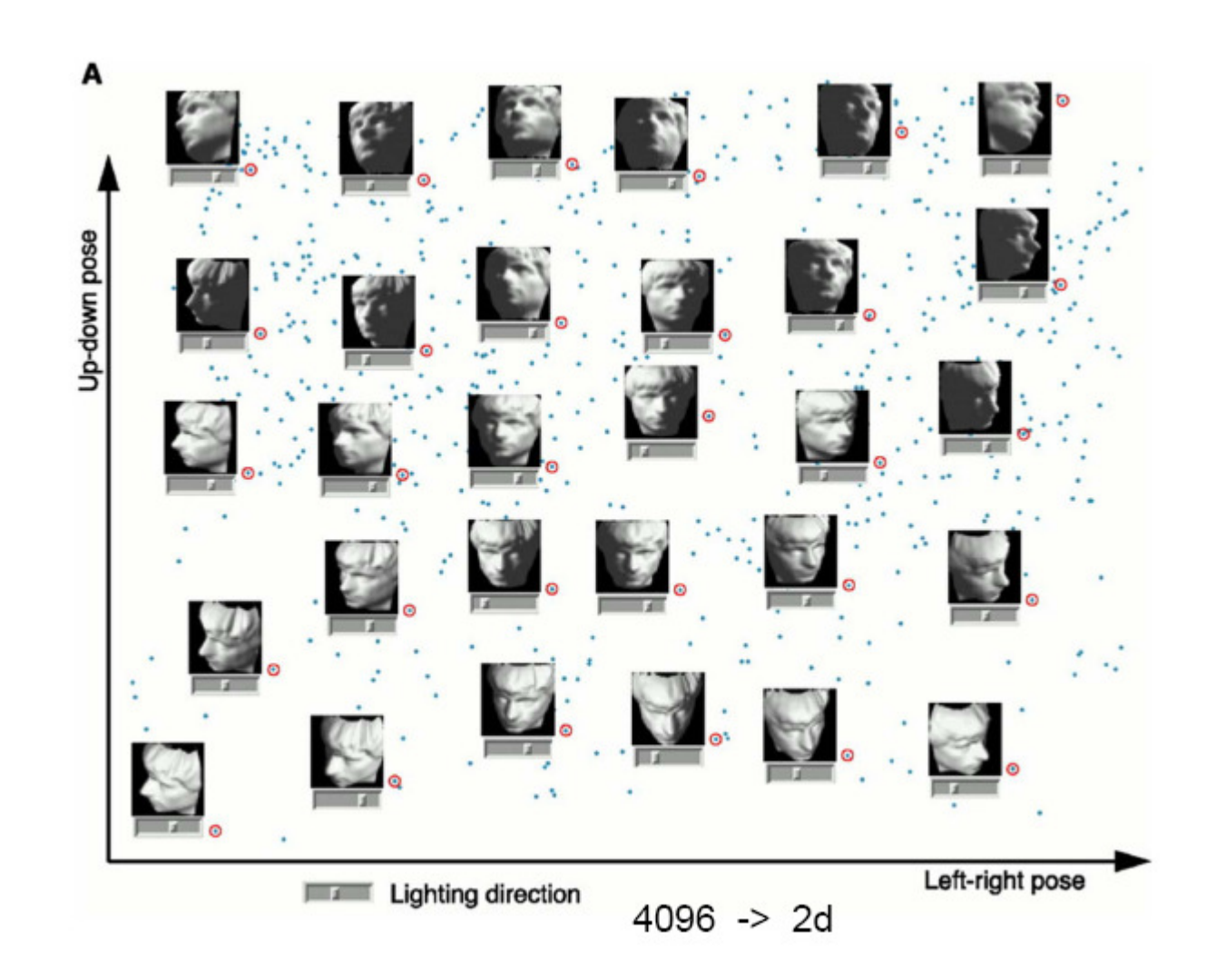

### **ISOMAP example (2)**

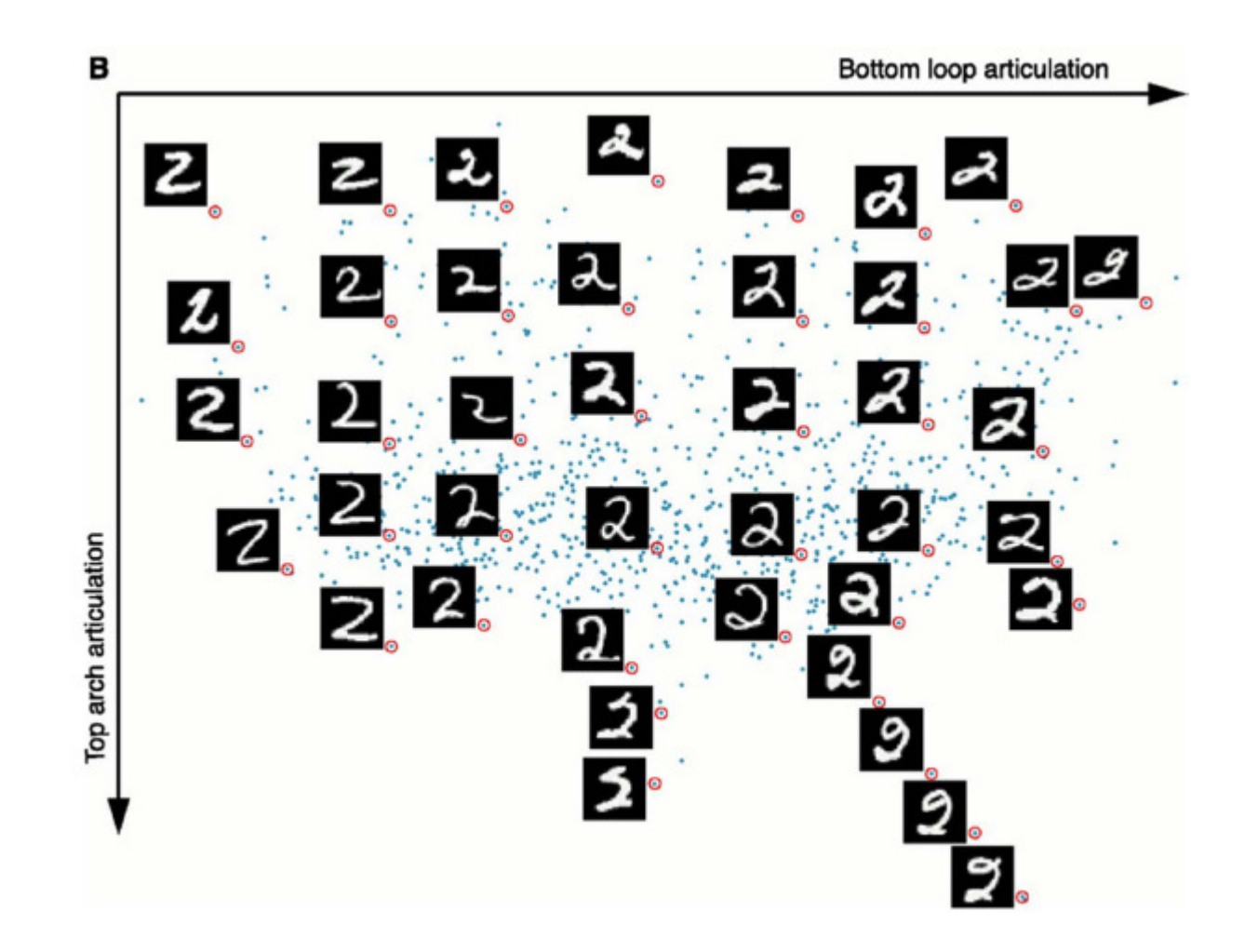

#### **t-Stochastic neighbor embedding (t-SNE)**

- Visualizes high-dimensional data in a 2- or 3 dimensional map.
- Better than existing techniques at creating a single map that reveals structure at many different scales.
- Particularly good for high-dimensional data that lie on several different, but related, lowdimensional manifolds.
	- Example: images of objects from multiple classes seen from multiple viewpoints.

#### **Visualization of classes in MNIST data**

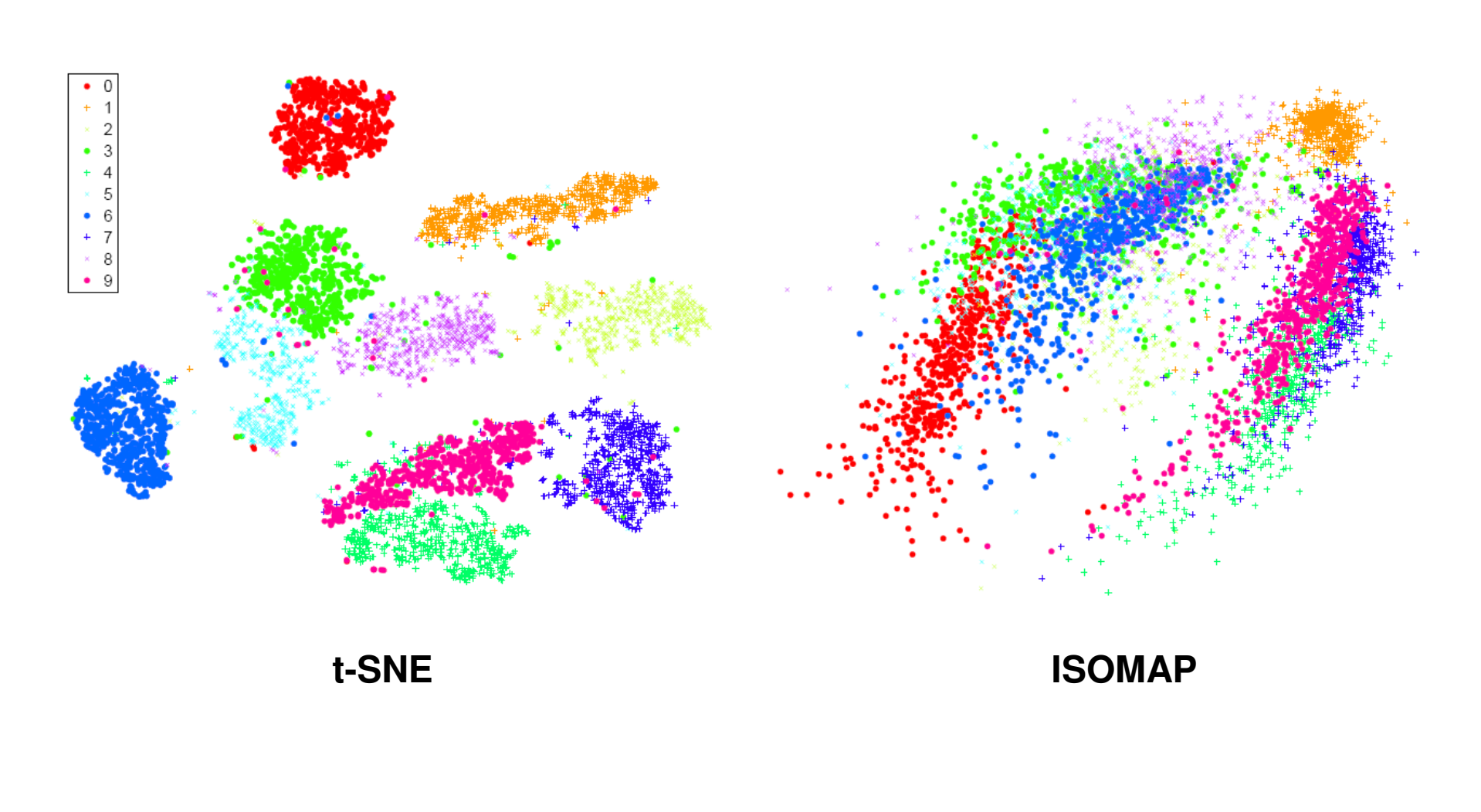

#### **Dimensionality reduction resources**

"Dimensionality reduction: a comparative review"(mostly nonlinear methods)

#### MATLAB toolbox for dimensionality reduction